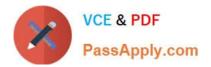

# 77-731<sup>Q&As</sup>

Outlook 2016 Core Communication, Collaboration and Email Skills

# Pass Microsoft 77-731 Exam with 100% Guarantee

Free Download Real Questions & Answers **PDF** and **VCE** file from:

https://www.passapply.com/77-731.html

100% Passing Guarantee 100% Money Back Assurance

Following Questions and Answers are all new published by Microsoft Official Exam Center

Instant Download After Purchase

100% Money Back Guarantee

😳 365 Days Free Update

800,000+ Satisfied Customers

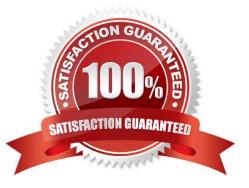

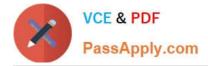

On the Calendar, locate the "Flight\\'\\' appointment that occurs on Friday. Change the time so that the appointment begins at 6:00 AM Central Time (US and Canada.) and ends at 9:30 Am Hawaii time. Do not change the date. Save and close the appointment.

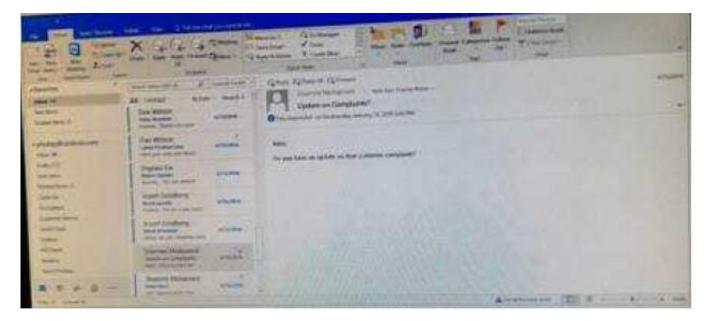

Correct Answer: See below for solution.

Locate and then double click on the "Flight\\'\\' appointment top open it. Click on time Zones and then select the required time and the time zone.

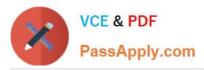

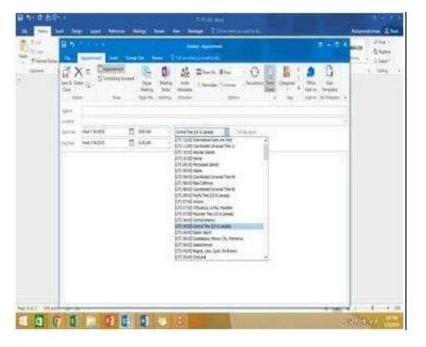

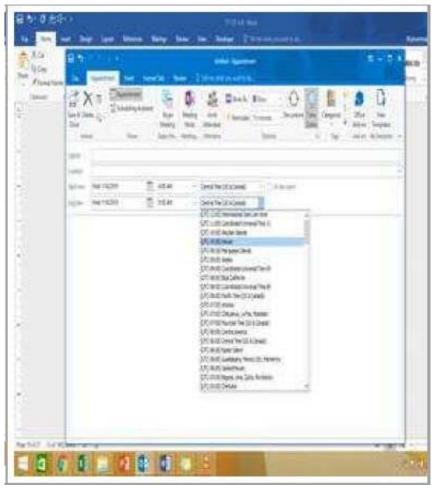

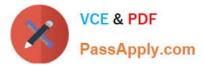

On the Calendar, locate the \\'\\'Process Planning\\'\\' meeting that occurs every Wednesday. Update the meeting series to end on the second Wednesday in January of next year. Send the meeting update.

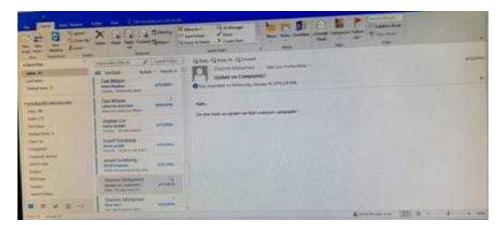

Correct Answer: See below for solution.

In calendar locate the \\'\\'Process Planning\\'\\' meeting, double click and select the entire series option. Click on "recurrence" and then give the desired date in "End By" field.

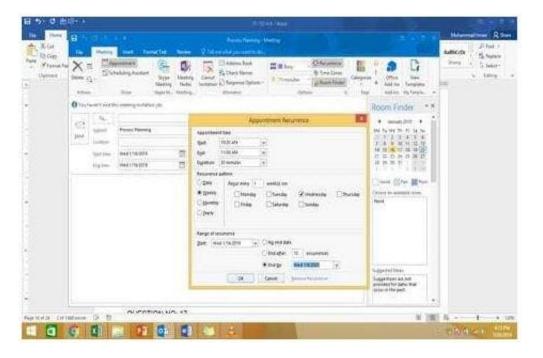

#### **QUESTION 3**

Configure Outlook so that email from a contact is never sent to the junk e-mail folder.

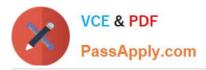

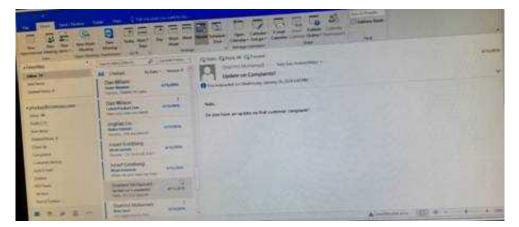

| And Annual Annual Annua                                                                                                    | A Sector Reserves                                                                                                    | And a second second sec | Compare failer<br>Compare failer<br>Transport<br>Transport<br>T | Anna Anna Anna Anna Anna Anna Anna Anna                                                                                                    |
|----------------------------------------------------------------------------------------------------|----------------------------------------------------------------------------------------------------|----------------------------------------------------------------------------------------------------|----------------------------------------------------------------------------------------------------|----------------------------------------------------------------------------------------------------|
| Jernen<br>Danitiens I<br>Handlines I<br>Zahar 20<br>Jehn<br>Auto 1<br>Defen<br>Defens<br>Defens | Take     Massimum     Assets to see     Second Internet     Massimum     Second Internet     Massimum     Second     Second | A default of the second of the second o      | a ober par eganing or<br>gart that is a always par<br>gart that is a always par<br>gart energing of the se<br>of an ungaring the see<br>gard new proget                                                                                                    | 1         2         3         4         10         10           2         4         4         10         10         10           2         4         4         10         10         10           2         10         10         10         10         10           2         2         10         10         10         10         10           2         2         10         10         10         10         10         10         10         10         10         10         10         10         10         10         10         10         10         10         10         10         10         10         10         10         10         10         10         10         10         10         10         10         10         10         10         10         10         10         10         10         10         10         10         10         10         10         10         10         10         10         10         10         10         10         10         10         10         10         10         10         10         10         10         10         10< |
| fermer ()<br>R2-linet<br>Simer                                                                                                    | Consolid an impose to<br>Second points has<br>Skildcor<br>Ber Doors and Salar . 50                                                                                                    | Contraction of the second second seco |                                                                                                    |                                                                                                    |
| ··· <u>12</u> 4: 17 5                                                                                                    | WattoohLeaning                                                                                                    |                                                                                                    | a Landers Manual Labora                                                                                                    | D                                                                                                    |

Home tab - Junk - Junk email options - safe recipients - click on "Also trust email from my contacts"

#### **QUESTION 4**

Configure Outlook to compose all outgoing messages in Rich Text format.

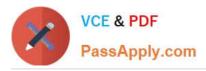

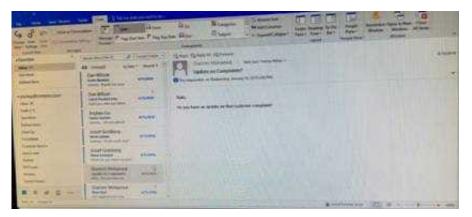

File -options -mail -select Rich Text

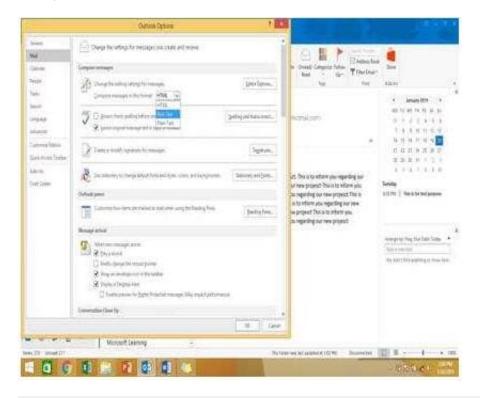

## **QUESTION 5**

Create a Search Folder named \\\\\Priority 1\\\\ that displays messages that are marked as high importance and have at least one attachment.

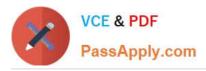

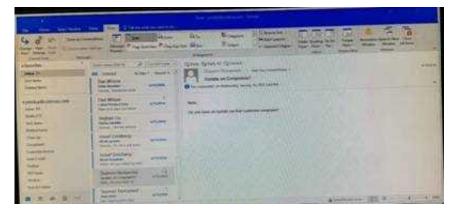

Go to Folder

Select "New Search Folder"

Select create custom search folder and click on "Choose"

Give it name "Priority 1" and select "Criteria"

In "More choices tab" select the required options

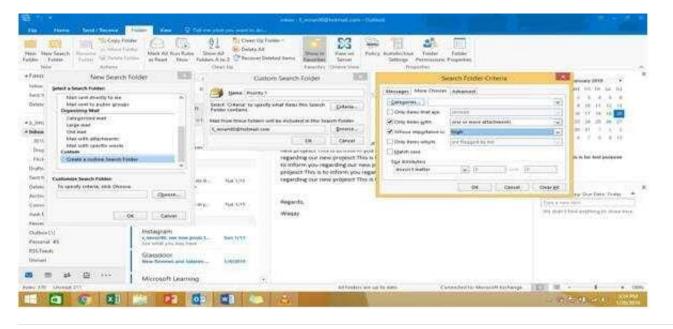

#### **QUESTION 6**

In the inbox, Locate the \\'\\'Update on Complaints?\\' message. From the message, create a meeting request that automatically includes the message content and invite all of the message recipients as attendees. Schedule the meeting to take place tomorrow, from 9:00 AM to 9:30 AM, in \\'\\'Garden; Send the meeting request.

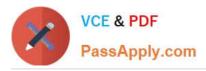

| 10 H B 500                                                                                                    |                                                                                                    | 1         |
|----------------------------------------------------------------------------------------------------|----------------------------------------------------------------------------------------------------|-----------|
| the second second                                                                                                    | The River River River                                                                                                    | (1)().000 |
| and the second second s | attend the test of the test of test of the test of test of tes |           |
|                                                                                                    | ter and the second second seco |           |
|                                                                                                    | Enverter and the second second |           |
|                                                                                                    | the second second secon |           |
|                                                                                                    | Amerikan Bill<br>Amerikan Bill<br>Amerikan State                                                                                                    |           |
|                                                                                                    | The second second secon |           |
| Sta + 5 -                                                                                                    | Ten Dent under ander                                                                                                    |           |

Locate the message-Click on "Meeting" in Home Tab -Change meeting time and include "Garden" in location

| B                                                                  | Second Second Second Second Second Second Second Second Second Second Second Second Second Second Second Second                                                                                                    | And the second second                                                                                                    | () # 19 ( <b>6</b> ) X                               |
|--------------------------------------------------------------------|----------------------------------------------------------------------------------------------------|----------------------------------------------------------------------------------------------------|------------------------------------------------------|
| And Harry Constitution                                             | e forme See V had no adde per and to built                                                                                                    |                                                                                                    |                                                      |
| New York                                                           | K C C C C C C C C C C C C C C C C C C C                                                                                                    |                                                                                                    | Maye                                                 |
| *Favorites                                                         | * (Institute to an a Constitute of Constitute of Const                                                                                                    |                                                                                                    | * Amore 2019 A                                       |
| Have 211<br>Led term<br>Deleted term 8<br>+5 privat/00Ph01that.com | Al United By Sec. Weeklink Commission (Commission) (Commission) (Commi                                                                                                    | Diges                                                                                                    |                                                      |
| rinder ( ) *)<br>270<br>Depte to Plantag                           | 1 Party Instance Andrew<br>Andrew Andrew Marrier Warren Verster<br>Andrew Andrew Marrier Warren Verster<br>Andrew Marrier Warren Verster<br>Andrew Marrier Warren Verster<br>Andrew Marrier Verster<br>Andrew Marrier Verster<br>Andrew Marrier Verster<br>Andrew Marrier Verster<br>Andrew Marrier Verster<br>Andrew Marrier Verster<br>Andrew Marrier Verster<br>Andrew Marrier Verster<br>Andrew Marrier Verster<br>Andrew Marrier Verster<br>Andrew Marrier Verster<br>Andrew Marrier Verster<br>Andrew Marrier Verster<br>Andrew Marrier Verster                                                                                                    | · Abbins Tamping                                                                                                    | $\begin{array}{cccccccccccccccccccccccccccccccccccc$ |
| Active O're bevert and the                                         | meting metallim put                                                                                                    | Room Finder                                                                                                    | Anange its Play Due Date Toke                        |
|                                                                    | Science (in a constrained on )                                                                                                    |                                                                                                    | There is much like                                   |
| Renyell Joint<br>College<br>Pergent Definer                        | Analysis Less<br>California<br>The Topological<br>The Topological<br>The Topologic | Insuel 279     No. 1     Insuel 279     No. 1     Insuel 279     No. 1     Insuel 279     No. 1     Insuel 279     No. 1     Insuel 279     Insuel 279 | the start field authors in these limits              |
| terms 274                                                          |                                                                                                    | "Hine"                                                                                                    | [1] 0 1 1 - 108                                      |
| - a - e - a                                                        |                                                                                                    |                                                                                                    | - OPR OF - I - DRAM                                  |

## **QUESTION 7**

Use the Ribbon to create a rule named \\'\\'Priority 1\\'\\' that displays \\'\\'ACTION REQUIRED\\' in the NEW item Alert window when you receive a message that is sent only to you and is marked as high importance. Keep all other settings at default.

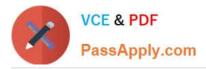

| The second                              | A GALDINA                      | Tanks -1 |                                                                                                    |   |
|-----------------------------------------|--------------------------------|----------|----------------------------------------------------------------------------------------------------|---|
| HI I                                    |                                |          | And and Antonio Antonio Antonio Antonio Antonio Antonio Antonio Antonio Antonio Antonio Antonio Antonio Antonio | - |
| Sectory Venetics                        | All constitutions              |          | <u>11</u>                                                                                                    |   |
|                                         | San Witers<br>Intel Australian | -        | Non,<br>To part have at which in their restoration                                                              |   |
| and PE                                  | Index ( In                     | -        |                                                                                                    |   |
| inter .                                 | And Continue                   | alater . |                                                                                                    |   |
| And And And And And And And And And And | Contraction of                 | -        |                                                                                                    |   |
| 1                                       | Name Octoor                    | -        |                                                                                                    |   |
| A = 0.0                                 | And Address of Concession      | -        | Automore BER + +                                                                                                | - |

Home – Rules – Create rule – Advanced Options – select the following two options – click on "importance" and select "High" and click Next

| States and states and states and states and states and states and states and states and states and states and s                                                                                                    | ant conservation                                                                                                    | -                                                                                                    | No Wat                                                                                                    | ф.:           | -     | 1                                                                                                    |                                        |
|----------------------------------------------------------------------------------------------------|----------------------------------------------------------------------------------------------------|----------------------------------------------------------------------------------------------------|----------------------------------------------------------------------------------------------------|---------------|-------|----------------------------------------------------------------------------------------------------|----------------------------------------|
| Trans may a denomination of the second second secon | areter<br>S                                                                                                    | Anna 1 Anna 1 Anna 1<br>Anna 1 Anna 1<br>Anna 1 Anna 2<br>Anna 1<br>Anna 2<br>Anna 2<br>An | and data<br>and data<br>and any set of an and an any<br>and any set of an any set of an any<br>any set of an any set of an any<br>any set of an any set of an any<br>set of any set of an any set<br>and any set of an any set<br>and any set of an any set<br>any set of an any set<br>and any set of an any set<br>any set of an any set<br>any set of an any set of an any set<br>any set of an any set of an any set<br>any set of an any set of an any set<br>any set of an any set of an any set of an any set of an any set of an any set of an any set of an any set of an any set of an any set of an any set of an any set of an any set of an any set of an any set of an any set of an any set of an any set of an any set of an any set of any set of an any set of any set of an any set of an any set |               |       | And the standard line of the standard line of the s | None                                   |
| Land (mail) (1)<br>Manual (1)                                                                                                    | * Lat Real                                                                                                    |                                                                                                    | (-ten)ton                                                                                                    | CHARGE C.     | in an |                                                                                                    | the side of the property of the second |
| Bandard II<br>Record A<br>States<br>States<br>B E & B D III                                                                                                    | Indepent<br>construction         An           Intervention         An           Intervention         An           Moneart Learning         An |                                                                                                    |                                                                                                    |               |       | Constants Uncost Income                                                                                                    |                                        |
|                                                                                                    | 1 1 O O                                                                                                    | -88                                                                                                    | 3 9                                                                                                    | A DESCRIPTION |       | MILLIO SHIES                                                                                                    |                                        |

Select the following options and enter the Text "ACTION REQUIRED", click next and enter the rule name and click Finish

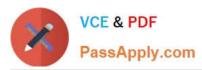

| A REAL PROPERTY AND A                                                                                                    | Subject 1                                                                                                    |               |         |
|----------------------------------------------------------------------------------------------------|----------------------------------------------------------------------------------------------------|---------------|---------|
| An and a second second | BET EVERYTHERE OF STATESTER<br>FERSTER STATESTER STATESTER<br>HER STATESTER STATESTER<br>HER STATESTER STATESTER<br>HER STATESTER<br>HER | 1             |         |
| Read Sector                                                                                                    | -                                                                                                    | Const Listing | ****    |
|                                                                                                    |                                                                                                    | - Coloreste   | 101 III |

In the Drafts folder, open the \\'\\'New Website" message. Insert a hyperlink on the word "here\\'\\' that links to \\'\\'https://www.contoso.com\\'\\'. Send the message.

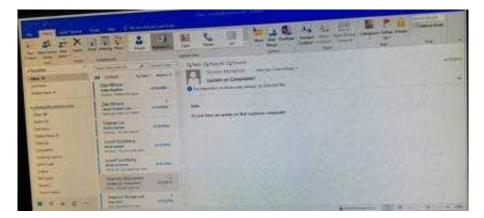

Correct Answer: See below for solution.

Open the message. Right click on the word "here", press Ctrl+k short key. Enter the website address, ok and send the message.

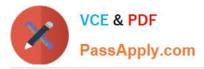

| <ul> <li>A second second s</li></ul> | and be 1. Did to many from                                                                                                    | - levela. |  |
|----------------------------------------------------------------------------------------------------|----------------------------------------------------------------------------------------------------|-----------|--|
| Same Ang Pangha                                                                                                    | Solution from         Solution from         Solution | No Const  |  |

In the Drafts folder, open the \\'\\'Orientation\\'\\' message. Configure the message options to direct replies to \\'\\'Andy Teal\\'\\'. Send the message.

|                      | X A Starting of the   |                                                 |
|----------------------|-----------------------|-------------------------------------------------|
| al senter a          |                       | And the And And And And And And And And And And |
|                      | Des more and          | Name.                                           |
| Augustan<br>Augustan |                       |                                                 |
| Starts<br>Strated    | And Lotting           |                                                 |
| Summer Server        | And Links and         |                                                 |
| -                    | Depart Malantel and 2 |                                                 |
| * * * * =            | Barrison Line         | August 100 8 - 4 - 10                           |

Correct Answer: See below for solution.

Open the message – Go to Options tab – Direct Replies to – Delivery options group – select the "Andy Teal" in Have replies sent to field. Close the box and send the message.

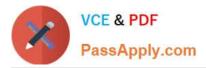

| a (%)                                                                                                    | Augustas ED                                                                                                    |  |
|----------------------------------------------------------------------------------------------------|----------------------------------------------------------------------------------------------------|--|
| Tanna and a second and a second | Setting:     Baseding       Section:     Section:       Section:     Section: |  |
|                                                                                                    | Cost                                                                                                    |  |

Send the contact item for \\'\\'Yvonne Mckay\\'\\' to \\'\\'Adam Barr\\'\\' as a business card.

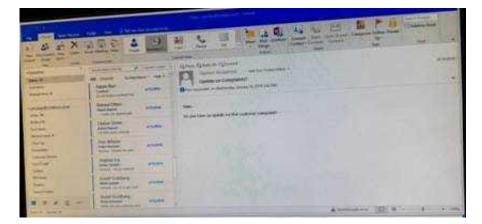

Correct Answer: See below for solution.

Search the contact "Yvonne Mckay" and the click on "Forward Contact" "As a business card"

| ne (1994) (Second Calleria - Second<br>Second Calleria<br>(Second Calleria)<br>(Second Calleria)<br>(Second Calleria) | Contraction of the second second seco | and the second second s | Viewerren Polickery | And the second second s | -   |
|----------------------------------------------------------------------------------------------------|----------------------------------------------------------------------------------------------------|----------------------------------------------------------------------------------------------------|---------------------|----------------------------------------------------------------------------------------------------|-----|
|                                                                                                    | 1                                                                                                    |                                                                                                    |                     |                                                                                                    | 1.0 |
|                                                                                                    | 1                                                                                                    | Contraction of the local sector                                                                                                    |                     | British British and                                                                                                    |     |
|                                                                                                    | 3                                                                                                    | the state of the state of the s |                     | and second                                                                                                    |     |
|                                                                                                    | 1                                                                                                    |                                                                                                    |                     |                                                                                                    |     |
|                                                                                                    |                                                                                                    |                                                                                                    |                     |                                                                                                    |     |
|                                                                                                    |                                                                                                    |                                                                                                    |                     |                                                                                                    |     |

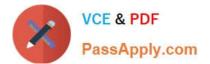

Latest 77-731 Dumps

77-731 VCE Dumps

77-731 Exam Questions